## **ПРИМ ЕНЕНИЕ ПРОГРАММНОГО КОМПЛЕКСА ANSYS ДЛЯ ИЛЛЮ СТРАЦИИ НЕКОТОРЫ Х ПОЛОЖ ЕНИЙ МЕХАНИКИ**

## Куземкина Г. М., Шимановский А. О.

There are considered variants of application of ANSYS program product at holding occupations for the students studying courses of mechanics under the abbreviated course. The opportunities of the program promoting an enhance of student's knowledge are shown by the example of problem solving about a bending of a beam with *opened profile, shell stability, a deformation of a reinforced concrete construction and oscillation of a solid.* 

Основная цель курсов теоретической и прикладной механики — заложить основу общей инженерной подготовки. К сожалению, учебными программами для студентов специальностей, связанных с организацией движения на транспорте, отводится весьма ограниченное время на изучение этих наук. В сложившейся ситуации большое значение имеет различный демонстрационный материал, который позволяет наглядно иллюстрировать механические движения и методы их преобразования в машинах и механизмах, взаимодействия деталей и узлов в конструкциях, сооружениях и приборах.

Существующее оборудование часто не позволяет наглядно продемонстрировать некоторые положения теории. Например, в прикладной механике и сопротивлении материалов возникают сложности, связанные с отображением напряжений и перемещений конструкций под действием приложенных к ним сил. В частности это относится к решению задач теории упругости и теории оболочек. Применение современных средств вычислительной техники и программных комплексов позволяет наглядно продемонстрировать сущность явлений, происходящих под действием статических и динамических нагрузок.

В качестве такого иллюстрационного материала могут быть использованы некоторые примеры, реализованные в среде программного комплекса конечноэлементного анализа ANSYS, который широко известен и достаточно популярен среди инженеров-исследователей, занимающихся вопросами динамики и прочности. Этот программный комплекс позволяет проводить расчеты статического и динамического напряженно-деформированного состояния конструкций (в том числе геометрически и физически нелинейных задач механики деформируемого твердого тела), форм и частот колебаний, анализ устойчивости конструкций, нелинейных переходных процессов и др.

Наибольший интерес представляет собой демонстрация результатов расчетов. Средства ANSYS позволяют получать их в достаточно широком спектре отображений: в табличной, графической и анимационной формах. Например, для большей наглядности и деформированное и недеформированное состояние модели можно отображать на одном рисунке. Причем, для просмотра результатов можно выбирать следуюшие труппы результатов; перемещения — линейные и угловые в направлениях трех осей; напряжения — осевые, касательные, главные, эквивалентные; деформации.

Кроме **ТОІ О,** в названном конечноэлементном комплексе реализована возможность наглядно демонстрировать распределение напряжений как по всему объему конструкции, так и отдельно по узлам и элементам. Ценной особенностью комплекса является возможность учета нелинейных свойств деформируемого твердого тела, в частности, возможность моделирования совместной работы бетонной матрицы и упрочняюшей арматуры и моделирование растрескивания бегона. Большие возможности ANSYS по визуализации результатов расчетов позволяют применять его для демонстрации различных физических явлений на занятиях по механике.

Составной частью курса прикладной механики для студентов специальности «управление процессами перевозок на транспорте» является раздел «Сопротивление материалов». На практических занятиях и лекциях имеется возможность продемонстрировать лишь основные методы расчетов прямолинейных стержней при деформациях растяжения-сжатия, кручения и изгиба. В то же время, чтобы иметь более полное представление о внутренних силовых факторах, возникающих при движении транспортных средств в их конструкциях и в путевой структуре, целесообразно продемонстрировать реальное распределение напряжений и деформаций в них.

Полезно также показать студент ам, что изучаемый ими теорстический материал является незначительным фрагментом общей теории. А лишь незначительное, на первый взгляд, изменение расчетной схемы может повлечь за собой появление принципиально новых эффектов.

Например, одной из особенностей стержней открытого профиля является появление их депланации (такое смещение точек оси сечения, при котором они под действием приложенных внешних сил, лежащих в продольной вертикальной плоскости, проходящей через ось сечения, выходят из названной плоскости). Программный комплекс ANSYS позволяет наглядно продемонстрировать этот эффект. На рисунке 1 показана схема деформирования стержня, а также приведен график, демонстрирующий отклонение точек оси от продольной вертикальной плоскости.

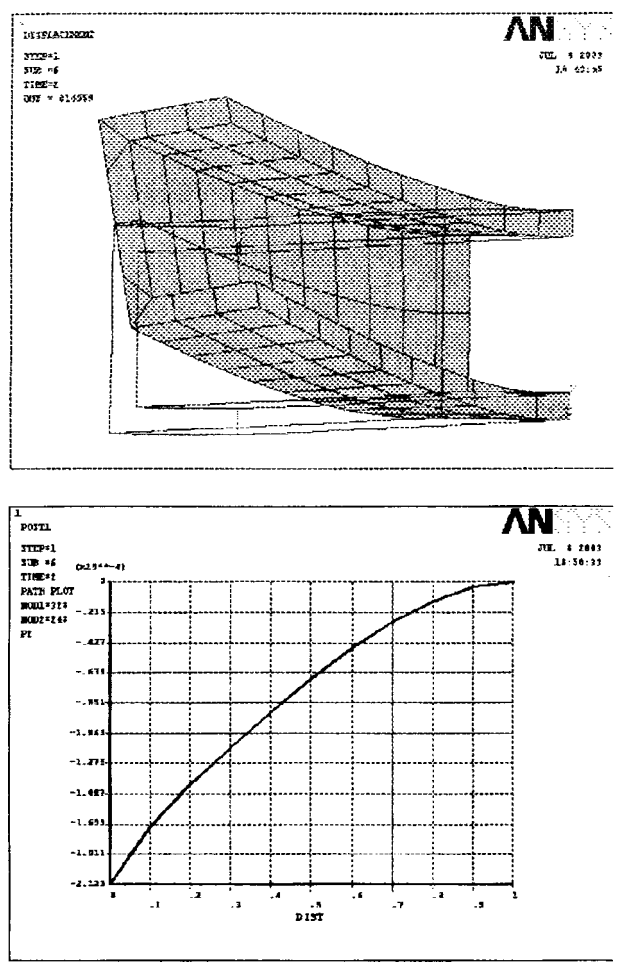

Рис. 1. Изгиб стержня открытого профиля.

Численные методы расчетов конструкций успешно применяются для определения значений силовых факторов, при которых конструкция становится неустойчивой. Можно установить также вид формы устойчивого равновесия, соответствующий найденному значению критической силы или момента. На рис. 2 приведена схема деформирования цилиндрической оболочки под действием равномерно распределенной сжимающей нагрузки, приложенной к торцу цилиндра, второй торец которого защемлен.

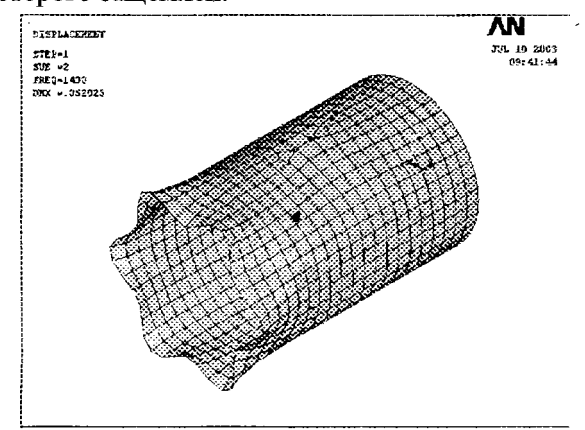

Рис. 2. Форма устойчивого равновесия цилиндрической оболочки.

Еще один полезный пример связан с учетом нелинейных свойств материалов. Отличительной чертой бетона является его высокая прочность при действии сжимающих напряжений и низкая — в случае растягивающих. Поэтому линейная модель изотропного твердого тела, используемая для конечноэлементного расчета металлических конструкций, не дает точных результатов для железобетонных конструкций. Это обусловливает необходимость применения специальных конечных элементов для описания свойств железобетона. Модель, используемая в ANSYS, допускает наличие четырех различных материалов в пределах каждого элемента, один материал матрицы и до трех различных упрочняющих материалов. Полагается, что бетон способен к направленному растрескиванию и разрушению, причем могут быть учтены его свойства пластичности и ползучести. Арматура имеет жесткость только в одном направлении, которая учитывается путем распределения по всему элементу. Положение арматуры внутри матрицы определяется с помощью углов, определяемых по отношению к местной системе отсчета. Дополнительно можно учесть и иные свойства материала.

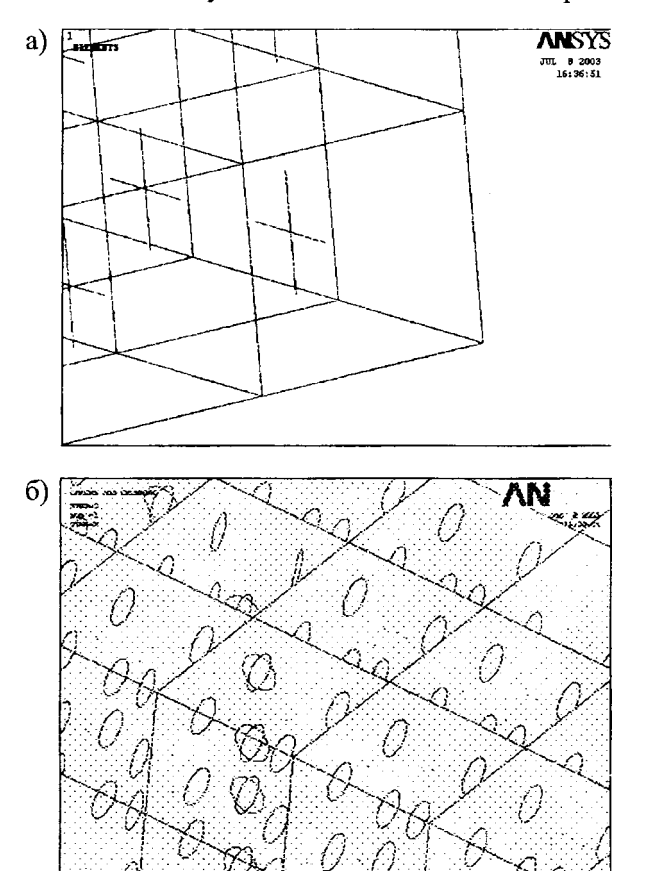

Рис. 3. Модель армирования и схема образования трещин в железобетонной конструкции

Поскольку для бетона характерна нелинейная зависимость напряжений и деформаций, то при конечноэлементном расчете приходится делать несколько итераций, чтобы решить систему урав-

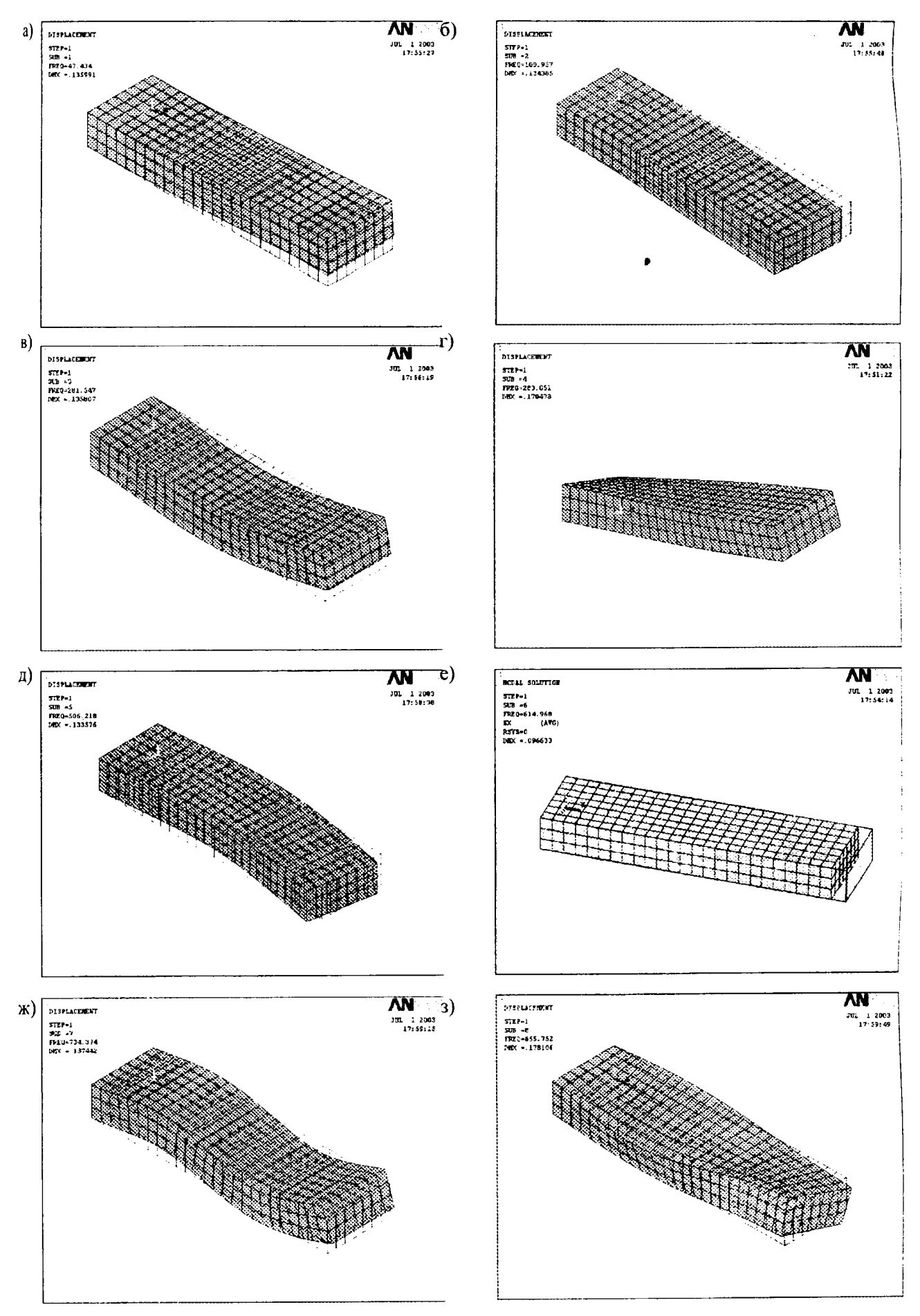

Рис. 4. Формы колебаний железобетонного стержня.

нений метода. Кроме того, чтобы обеспечить сходимость решения, необходимо предусматривать постепенное приложение нагрузок.

На рисунке 3, а) продемонстрирован фрагмент конечноэлементной железобетонной модели конструкции с установленной в ней арматурой по двум взаимно перпендикулярным направлениям, а на рисунке 3, 6) показан другой участок той же конструкции, в котором по результатам расчетов наблюдается образование трещин в одном или двух направлениях. Имея такую схему, можно судить о характере работы каждой детали конструкции и местах возможных повреждений.

Приведенные уравнения относятся к решению задач статики. В то же время имеется много интересных вопросов, нуждающихся в иллюстрации при изучении динамики материальных систем.

Например, в сокращенном курсе теоретической механики не удается рассмотреть колебания систем с несколькими степенями свободы. Здесь же появляется возможность пояснить студентам, что такие системы могут иметь несколько частот и форм собственных колебаний конструкции и наглядно их продемонстрировать. Можно также показать многообразие форм колебаний конструкций с распределенной по объему массой, имеющих бесконечное число степеней свободы. На рисунке 4 приведены первые восемь форм колебаний стержня прямоугольного поперечного сечения, один конец которого защемлен. Здесь интерес представляет наличие одновременно изгибных форм колебаний (рисунок 4, а, б, в, д, ж), крутильных (рисунок 4, г, з) и продольных колебаний (рисунок 4, е).

Удобный интерфейс работы с программой позволяет показывать весь процесс решения задач от создания конечноэлементной модели до вывода результатов расчетов. Студенты получают представление о том, что расчет конструкций включает создание геометрической модели, ввод информации о свойствах материала конструкции, нанесение сетки конечных элементов, приложение нагрузок и наложение связей, решение системы уравнений метода конечных элементов, вывод результатов расчетов.

Таким образом, использование программного комплекса ANSYS позволяет не только углубить знания студентов по разделам механики, но и ознакомить их с алгоритмом решения сложных технических задач современными численными методами.

## ОБ ОПЫТЕ ИСПОЛЬЗОВАНИЯ ИНФОРМАЦИОННЫХ ТЕХНОЛОГИЙ В ПРЕПОДАВАНИИ ЧИСЛЕННЫХ МЕТОДОВ РЕШЕНИЯ ЗАДАЧ

## Турищев Л.С.

The experience of using information technologies at the Department of Materials Resistance, Building Mechanics and Metal Constructions of Polotsk State University in teaching the course «Numerical methods of construction tasks solution» to the second-year students with the speciality «Civil and Industrial Engineering» is considered.

Вопросы применения информационных технологий в учебном процессе рассматриваются и обсуждаются в обществе с конца 50-х начала 60-х годов прошлого столетия, когда началась бурная компьютеризация практически всех областей человеческой деятельности. Именно тогда академик Глушков В. М. написал следующие слова в предисловии к своей знаменитой книге «Основы безбумажной информатики»: « ... к началу следующего столетия в технически развитых странах основная масса информации будет храниться в безбумажном виде - в памяти ЭВМ. Тем самым человек, который в начале XXI века не будет уметь пользоваться этой информацией, уподобится человеку начала XX века, не умевшему ни читать, ни писать. Поэтому уже в самом ближайшем будущем каждому образованному человеку надлежит быть знакомым с основами безбумажной информатики. Сегодня же эта задача стоит перед всеми выпускниками вузов естественно-научного, технического и социально-экономических профилей.»

Основной формой применения информационных технологий в учебном процессе в прошлом столетии было применение компьютеров при выполнении различных вычислений. Главными причинами, сдерживающими широкое применение ЭВМ в учебном процессе, были необходимость знания преподавателями и студентами специальных языков программирования, аппаратное несовершенство самих компьютеров, громоздкость пользования готовыми программными продуктами и их неадекватность целям и задачам учебного процесса. Одним из вопросов, составлявшим предмет острой дискуссии, был вопрос о сохранении понимания у студента содержательной сути выполняемых вычислений с помощью ЭВМ.

В настоящее время ситуация качественно иная. Динамичное развитие персональных компьютеров, постоянно увеличивающиеся вычислительные и иные информационные возможности компьютеров, мощные программные продукты и их «дружественный» интерфейс, стремительное появление